Научная статья Статья в открытом доступе УДК 614.825:621.331 doi: 10.30987/2782-5957-2022-4-78-88

## **ИНТЕРАКТИВНЫЙ ТРЕНАЖЁР ПО ОСВОЕНИЮ ЭЛЕКТРОБЕЗОПАСНЫХ МЕТОДОВ ТРУДА В УСТРОЙСТВАХ ЭЛЕКТРОСНАБЖЕНИЯ ЖЕЛЕЗНЫХ ДОРОГ**

## **Светлана Игоревна Макашева1, Егор Олегович Мартьянов<sup>2</sup>** , **Евгений Александрович Синкевич<sup>3</sup>**

1,2 Дальневосточный государственный университет путей сообщения (ДВГУПС); г. Хабаровск, Россия

<sup>3</sup> Дальневосточная дирекция по энергообеспечению – структурное подразделение Трансэнерго – филиала ОАО «РЖД», г. Хабаровск, Россия

1 [smakasheva@gmail.com;](mailto:smakasheva@gmail.com) 0000-0002-0329-3836

2 [egor\\_shadow\\_14\\_98@mail.ru](mailto:egor_shadow_14_98@mail.ru)

<sup>3</sup> [EE\\_SinkevichEA@dvgd.ru](mailto:EE_SinkevichEA@dvgd.ru)

#### **Аннотация**

Цель исследования – сокращение количества случаев получения электрических травм на производстве.

Поставленная цель достигается решением задачи повышения уровня подготовки работников службы электрификации и электроснабжения ОАО "РЖД" в области знаний по электробезопасности.

Методы исследования. Проведен анализ современных программных средств для разработки образовательного контента. Базой для разработки интерактивного тренажёра выбрана программная оболочка Adobe Captivate. Разработаны алгоритм и структурное наполнение всех блоков образовательного тренажёра для обучения электротехнического персонала безопасным методам производства работ в электроустановках железных дорог. На основе технологической карты "Проверка состояния, регулировка и ремонт воздушной стрелки" проведена разработка интерактивного тренажёра, состоящего из видео-презентаций, текстовых блоков выдержек из нормативных документов, инструкций и правил

производства работ, тестовых заданий, а также видеоматериалов, отснятых при натурном производстве работ в реальных условиях эксплуатации Дальневосточной железной дороги.

Новизна работы: разработан и запатентован интерактивный обучающий тренажёр по освоению электробезопасных методов производства работ на контактной сети железных дорог переменного тока,

Выводы: интерактивный обучающий тренажёр внедрен на Дальневосточной дирекции по энергообеспечению – структурном подразделении Трансэнерго - филиале ОАО "РЖД", а также используется в учебном процессе при обучении студентов кафедры "Системы электроснабжения" ДВГУПС по направлению подготовки "Системы обеспечения движения поездов" специальности "Электроснабжение железных дорог".

**Ключевые слова:** электробезопасность, поражение, электрический ток, электротравма, тренажёр, программа, тест.

#### *Ссылка для цитирования:*

*Макашева С.И. Интерактивный тренажёр по освоению электробезопасных методов труда в устройствах электроснабжения железных дорог / С. И. Макашева, Е. О. Мартьянов, Е. А. Синкевич // Транспортное машиностроение. – 2022. - № 4. – С. 78 – 88. doi: 10.30987/2782-5957-2022-4-78-88.*

Original article Open Access Article

# **INTERACTIVE SIMULATOR FOR LEARNING ELECTRICAL SAFETY METHODS OF WORK IN RAILWAY POWER SUPPLY DEVICES**

**Svetlana Igorevna Makasheva1, Egor Olegovich Martyanov<sup>2</sup> ,** 

**Evgeny Aleksandrovich Sinkevich3**

1,2 Far Eastern State Transport University (FESTU); Khabarovsk, Russia

<sup>3</sup> Far Eastern Management for Energy Supply - a structural subdivision of Transenergo - a branch of Russian Railways, Khabarovsk, Russia

1 [smakasheva@gmail.com;](mailto:smakasheva@gmail.com) 0000-0002-0329-3836

2 [egor\\_shadow\\_14\\_98@mail.ru](mailto:egor_shadow_14_98@mail.ru) 

<sup>3</sup> [EE\\_SinkevichEA@dvgd.ru](mailto:EE_SinkevichEA@dvgd.ru)

The study objective is to reduce the number of cases of electrical injuries at work.

The objective is achieved by solving the problem of increasing the level of training of employees in the electrification and power supply service of ОАО "Russian Railways" in the field of electrical safety.

Research methods. Modern software tools for the development of educational content are analyzed. Adobe Captivate software shell was chosen as the basis for the development of the interactive simulator. An algorithm and structure of all blocks of the simulator have been developed for training electrical personnel safe methods of work in electrical installations of railways. Based on the flow sheet "Checking the condition, adjustment and repair of the aerial frog", an interactive simulator was developed, consisting of video presentations, text passages from regulatory documents, instructions and rules of work, test tasks, as well as video materials filmed at full-scale production in real conditions of Far Eastern Railway operation.

The novelty of the work: an interactive simulator for learning electrical safety methods of work on the contact network of AC railways is developed and patented.

Conclusions: an interactive simulator has been introduced at the Far Eastern Management for Energy Supply - a structural subdivision of Transenergo - a branch of OAO "Russian Railways", and is also used in the educational process when training students of the Department of Power Supply Systems at FESTU for the training program "Train Traffic Control Systems" of the specialty "Railway Power Supply".

**Keywords:** electrical safety, shock, electric current, injury, simulator, program, test.

#### *Reference for citing:*

*Makasheva SI, Martyanov EO, Sinkevich EA. Interactive simulator for learning electrical safety methods of work in railway power supply devices.* - *Transport Engineering. – 2022. № 4. – р. 78 -88. doi: 10.30987/2782-5957-2022-4-78- 88.*

#### **Введение**

Согласно совместному докладу Всемирной организации здравоохранения (ВОЗ) и Международной организации труда (МОТ) о заболеваемости и травматизме на рабочих местах, смертность от несчастных случаев на производстве занимает 3-е место после сердечно-сосудистых и онкологических заболеваний, в результате чего во время трудовой деятельности погибает почти 2 миллиона человек ежегодно [1, 2]. Случаи электротравматизма составляют порядка 7-10 % всего числа производственных травм, причем, более половины из них завершаются летальным исходом [1-4, 7]. В целом, несмотря на относительно небольшой процент в общей статистике всех производственных травм именно электрические травмы являются причиной высоких показателей смертности и заболеваемости во многих странах мира. Уровень смертности от электрических травм варьируется от страны к стране в зависимости от социально-экономического уровня, в развитых странах он составляет от 3 до 15 %, а в развивающихся странах – от 21 до 27 % [5,6]. Таким образом, особую актуальность

имеет снижение вплоть до нулевых значений случаев электротравм персонала, что достигается применением комплекса организационных и технических мер, среди которых основное место отводится обучению правилам электробезопасности.

В конце 2017 г. Россия присоединилась к международному движению *Vision Zero* ("Нулевой травматизм"), основной задачей которого является формирование политики превентивных мер для предотвращения производственных травм, аварий, происшествий на рабочих местах [2]. ОАО "РЖД" стало одной из первых компаний в Российской Федерации, которые присоединились к движению *Vision Zero* с 2018 г. Сегодня в ОАО "РЖД" трудятся свыше 720 тысяч человек, а основной электротехнический и электротехнологический персонал – это работники службы электрификации и электроснабжения железных дорог, которые относятся к дирекции по энергообеспечению – структурному подразделению Трансэнерго – филиалу ОАО "РЖД".

Работа по профилактике и снижению травматизма на производстве, связанном с электротехнической деятельностью работников, ведётся путем повышения эффективности обучения персонала и контроля его знаний в области электробезопасности. Современный уровень информатизации общества позволяет расширить использование различных обучающих тренажёров и современных интерактивных программных продуктов путем их адаптации под конизучаемые произволственные кретные процессы, что и является задачей представленной работы. В настоящее время помимо существующих практик анализа и разбора причин и последствий травматических случаев на производстве необходимо усилить работу по повышению качества обучения персонала правилам электробезопасности [7]. С целью предупреждения производственного электротравматизма авторы считают целесообразным разработку и внедрение интерактивных обучающего контента и тренажёров для

персонала по освоению электробезопасных методов труда. Предполагается, что такие интерактивные тренажеры будут разрабатываться на современных платформах и позволят не только изучать порядок производства работ, но и будут включать в себя различные фото- и видео-материалы для разбора потенциально опасных ситуаций при производстве работ в электроустановках железных до-рог, а также тестовые блоки для проверки и закрепления полученных знаний. Учитывая специфику и темпы развития цифровых технологий во всех сферах деятельности человека, актуальным направлением становится создание и внедрение в процесс обучения персонала интерактивных обучающих программтренажёров, доступных и удобных для пользователя. Программно-аппаратные тренажёры применяются в различных сферах деятельности обучающихся, что особенно актуально в технических сферах при работе с объектами повышенной опасности [8-10].

### Материалы, модели, эксперименты и методы

На первом этапе разработки необходимо было сформулировать требования к разрабатываемому интерактивному тренажёру и произвести ранжированный анализ предлагаемых на рынке программных продуктов и выполнить выбор программой среды.

Создание интерактивного обучающего тренажера представляет собой разработку и наполнение кейса, что само по себе является отдельной сложной и объемной задачей. При разработке авторы придерживались следующих аспектов:

1. Видео и фото изображения должны быть хорошего качества.

 $2.3$ <sub>BVK</sub> видеоматериалов лолжен быть четко различимым.

#### Результаты

Тралиционно обучающие тренажёры разрабатываются использованием  $\mathbf{c}$ современных мультимедийных компьютерных технологий,  $\mathbf{B}$ составе реализовать требуется которых  $c<sub>π</sub>e$ дующие функции [8-10]:

моделирование (имитация)

3. Шрифты и оформление блоков должны быть нейтральными, не перегруженными анимацией и прочими эффектами для концентрации обучающегося на сути изучаемого материала.

4. Формулировка заданий должна быть краткой и лаконичной во избежание недопонимания со стороны пользователя.

5. Сложность поставленных вопросов должна возрастать постепенно: от простого к сложному.

6. Кейс тренажёра должен состоять из нескольких блоков для улучшения запоминания представленного материала.

7. Целесообразно наличие возможности перехода от одного компонента к другому для повторения и закрепления пройденного материала.

выполнения технологического процесса с отображения **ВОЗМОЖНОСТЬЮ** средств управления или выполнения изучаемых процедур;

- соответствие реальной ситуации производства работ или операторскому интерфейсу, что дает возможность

имитировать выполнение операций во всех требуемых технологиче-ских процедурах;

моделирование аварийных  $\mathbf{M}$ нештатных ситуаций, которые могут вре-мя изучаемого возникнуть **BO** технологического процесса;

моделирование **ВОЗМОЖНЫХ** неисправностей оборудования  $\overline{M}$ негативного возлействия факторов окружающей среды или человеческого фактора:

протоколирования - возможность событий в системе и действий обучаемых;

наличие модульной структуры  $\equiv$ образовательного контента  $\mathbf{c}$ возможностью пощаго-вого возврата в нужную точку обучения, что позволяет гибко адаптировать процедуру изу-чения материала под индивидуальный темп усвоения материала обучающимся.

Важной особенностью современных обучающих программ  $\mathbf{M}$ различных тренажёров является возможность выбора такого метода обучения, который бы не только по-лучить новые позволил знания, но и сформировать умения, а также позволил выработать целевую установку уровне мышления. Большую на популярность сегодня набирают активные методы обучения. которые большое внимание уделяют именно практическому аспекту при обучении и получении знаний, навыков и умений [11-12].

Выбор программного обеспечения создания интерактивного  $(110)$ ДЛЯ контента произ-водился по нескольким критериям, среди которых ОЛНИМ ИЗ основных являлась возможность установки разрабатываемого ПО на смартфоны и планшеты при минимальном размере плаиспользование приложения-ТЫ 3a платформы. Рассматривались Te  $\Pi$ O. которые находятся в свободном доступе в сети Интернет, а также скачиваются с официальных сайтов разработчи-ков и продавцов данного вида продукции в виде демонстрационных версий.

Предпочтения в выборе отдавалось тем ПО, которые имеют возможность интеграции как фото, так и видео-файлов с набором различных лополнительных инструментов и опций. Дополнительным условием дальнейшей успешной работы с тренажёром на основе выбран-ного ПО служит простота восприятия пользователем интерфейса ИТОГОВОГО продукта.

 $\mathbf{B}$ результате составлен список требований. которым лолжно соответствовать  $\overline{10}$ разработки ДЛЯ интерактивного тренажёра  $\overline{10}$ электробезопасности работников службы электри-фикации электроснабжения  $\overline{M}$ железных дорог, представленный на рис. 1.

| Критерий отбора                 |  | Требование                                                    |  |
|---------------------------------|--|---------------------------------------------------------------|--|
| Интерфейс<br>ПO                 |  | Простой и<br>ИНТУИТИВНО-<br>понятный                          |  |
| Уровень<br>работы с<br>макетами |  | Возможность выбора<br>различных готовых<br>шаблонов и макетов |  |
| Программный<br>интерактив       |  | Возможность<br>добавления анимации<br>и звуков                |  |
| Тестовый<br>модуль              |  | Наличие различных<br>форм формулировок<br>тестовых заданий    |  |

Рис. 1. Требования и критерии отбора программного обеспечения Fig. 1. Requirements and criteria for software selection

Далее для анализа были отобраны программы: iSpring Suite 9. Adobe Captivate, Storyline 3 [13-15]. Путем пробной работы с каждым из выбранных приложений проведена субъективная оценка приложений о десятибалльной шкале, где отметке 0 баллов соответствует наихудшее значение показателя, а оценке 10 баллов наилучшее. Результаты сведены в таблицу.

По результатам проведенной бальной оценки трёх ПО для дальнейшей разработки выбран программный пакет Adobe Captivate, набравший наибольшее количество баллов-48 из 60 возможных. Одним из преимуществ этого ПО перед рассмотренными аналогами стало наличие возможности при первоначальной настройки разрешения создавать проекты (интерактивные тренажёры) как для широкоформатных компьютерных мониторов, так и экранов современных смартфонов и планшетов различных моделей, что расширяет возможности использования тренажёра, создаваемого на базе Adobe Captivate.

Adobe Captivate является редактором широкого профиля: от простых проектов до сложных и многоуровневых. Различные настройки позволяют подбирать необходимые шаблоны и изменять шрифты, их размер, цвет, визуальные эффекты. Также существует возможность добавлять интерактивные курсы с элементами виртуальной реальности, которые помогут лучше усвоить представленные материалы. Различные возможности записи видео позволяют создавать разнонаправленные проекты как для проверки знаний, так и для обучения. Функция добавления теста позволяет интегрировать вопросы в создаваемую работу. Еше одним важным плюсом является функционирование программы без подключения к интернету.

Таблица

| $N_2$                       |                                           | Название программного продукта |                 |             |
|-----------------------------|-------------------------------------------|--------------------------------|-----------------|-------------|
| ПП                          | Критерий отбора                           | <i>iSpring Suite</i> 9         | Adobe Captivate | Storyline 3 |
|                             | Интерфейс программы                       | 10                             | 8               |             |
| $\mathcal{D}_{\mathcal{L}}$ | Уровень работы с макетами                 |                                | 9               |             |
| 3                           | Возможности программного ин-<br>терактива |                                |                 | 9           |
| 4                           | Работа с видео-форматом                   | 6                              | 8               | $\Omega$    |
| 5                           | Тестовая часть                            | 6                              | 9               | 5           |
| 6                           | Выбор форматов                            | 6                              | 7               | 4           |
| Сумма баллов                |                                           | 40                             | 48              | 30          |

Результаты оценки приложений для интерактивного тренажёра

В результате разработки была написана на языке программирования Java Script/C++ и зарегистрирована программа для ЭВМ [17]. Для работы программы требуется одна из оперативных систем -Windows XP, Windows 7, Windows 8, Windows 10, Mac OS. Для установки программы на ЭВМ (а также на планшет, ноутбук, смартфон и т.п.) требуется не менее 413 МБ свободной памяти. Программа русифицирована, имеет возможность корректировки и доработки отдельных блоков при необходимости.

В итоге, разработанный тренажёр состоит из трех основных блоков. Первая часть тренажёра предназначена для визуального ознакомления и теоретического освоения порядка действий, которые необходимо выполнять при производстве рассматриваемого вида работ, как для работников ОАО "РЖД", имеющих опыт работы, так и для новых специалистов, проходящих стажировку. Видеозапись производства работ, монтаж и последующая зазвука проводилась работниками пись Дальневосточной дирекции по энергообеспечению - структурного подразделения Трансэнерго - филиала ОАО "РЖД". В рассматриваемом нами примере первый блок тренажёра включает в себя видеоза-

пись процесса производства работы в соответствии с "Технологической картой 2.2.2 "Проверка состояния, регулировка и ремонт воздушной стрелки" [16].

Фрагмент видео с добавленными функциональными кнопками для перемотки представлен на рис. 2.

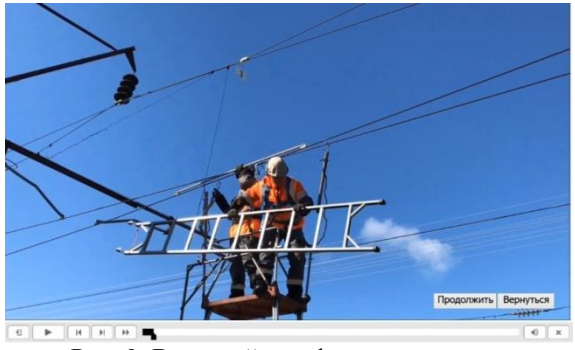

Рис. 2. Внешний вид фрагмента видео с функцией перемотки *Fig. 2. Video fragment appearance with rewind function*

Технологическая карта в видеоформате содержит пошаговую инструкцию, в которой подробно изложены следующие аспекты:

1. Состав исполнителей – требуемое число электромонтеров определенного разряда (с 3 по 6), необходимое для выполнения работ.

2. Условия выполнения работ: под напряжением, без перерыва движения поездов, по наряду и уведомлению.

3. Инструменты, необходимые для работы по наряду: наименование и количество необходимых рабочих инструментов, материалов и приборов.

4. Содержание подготовительных работ и допуска к работе.

5. Схема последовательного технологического процесса, включая рисунки и схемы, необходимые для точного и последовательного обслуживания контактной сети.

6. Порядок окончания работ в виде регламентированной правильной последовательности действий, которые необходимо выполнить по завершению ремонтных работ.

Второй блок тренажёра содержит тестовый кейс с вопросами следующих типов:

– открытого (вписать недостающее слово или цифру);

–закрытого (выбрать один или несколько правильных ответов из предложенных);

–на подтверждение или опровержение заявляемого утверждения;

–на установление правильной последовательности.

Пример видового окна тестового блока представлен на рис. 3.

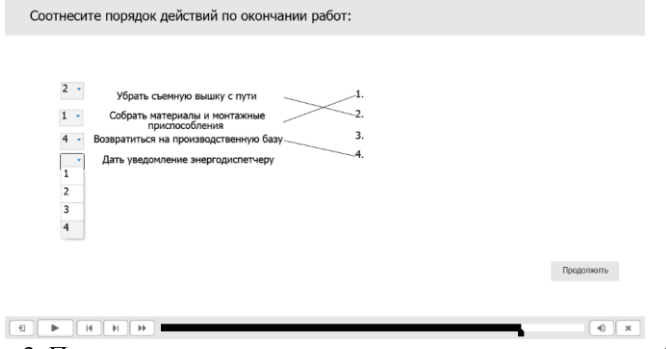

Рис. 3. Пример тестового задания по составлению правильной последовательности

*Fig. 3. An example of a test task for drawing up the correct sequence*

В разработанном тренажёре предусмотрена возможность добавления вопросов различного характера, а также необходимого количества ответов. Пользователю предоставляется возможность вернуться на выбранный раздел видео-материала и еще раз его просмотреть для лучшего запоминания. Для удобства процесса обучения видео-материал уже разбит на отдельные смысловые блоки, что упрощает для пользователя процессы поиска нужного фрагмента и возврата в необходимую точку. как показано на рис. 4.

Третья часть интерактивного тренажера является тестовой и включает в себя итоговый тест, состоящий из 20 вопросов с ограничением по времени прохождения и установленным пороговым значением количество правильных ответов для отметки "зачтено".

В третьем блоке на прохождение теста дается одна попытка и за каждый правильный ответ начисляется определенное количество баллов. По завершению тестирования появляется форма с результатами в цифрах, пример которой представлен на рис. 5.

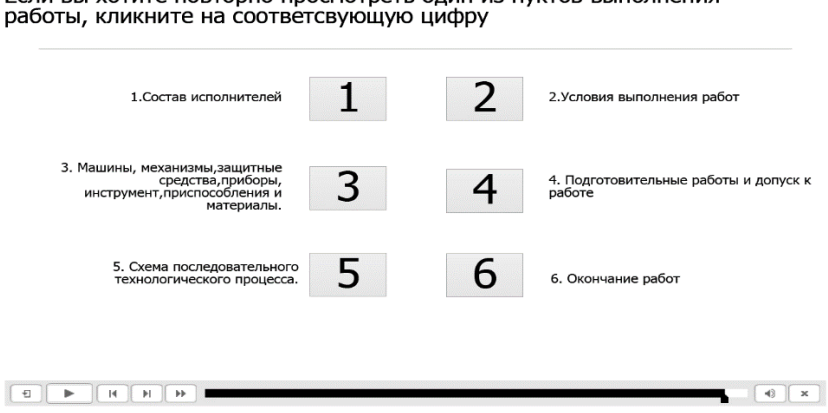

Если вы хотите повторно просмотреть один из пуктов выполнения

Рис. 4. Выбор пунктов для перемотки и просмотра отдельных фрагментов Fig. 4. Selecting items for rewinding and viewing individual fragments

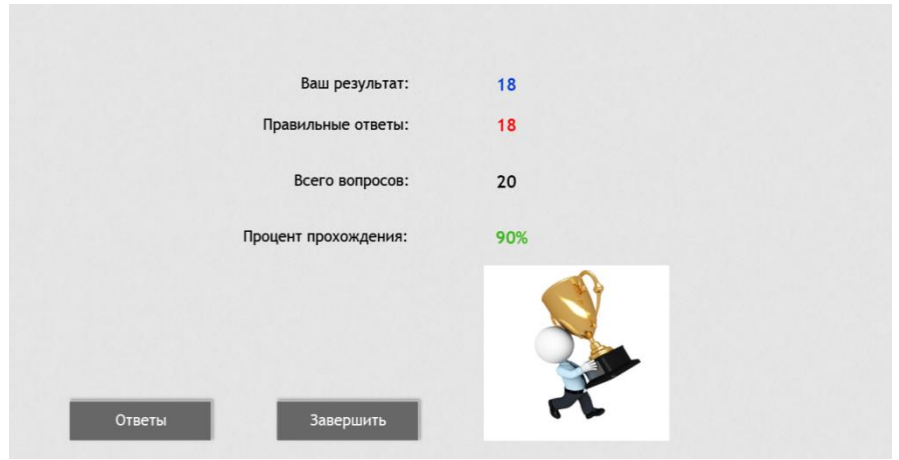

Рис. 5. Окно результата итогового тестирования Fig. 5. Final test result window

По результатам итогового теста в тренажёре предусмотрена возможность просмотра ответов, что позволяет провести работу над ошибками и лучше усвоить материал.

После разработки интерактивного кейса возник естественный вопрос о том, насколько его использование удобно и эф-

фективно для потенциального потребителя. Поэтому было решено провести тестирование на контрольной группе лиц - студентах третьего курса Электроэнергетического института ДВГУПС, которые обунаправлению чаются  $\Pi$ <sup>O</sup> подготовки 23.05.03 "Системы обеспечения движения

поездов", специальность "Электроснабжение железных дорог".

Для группы студентов в возрасте от 20 до 22 лет, состоящей из 30 человек, с согласия студентов было проведено занятие, на котором был представлен разрабатываемый тренажер. Студентам было предложено пройти обучение, тестирование и опрос о том, насколько удобно и понятно работать с обучающим тренажёром.

Пробное тестирование разработанного ПО позволило определить наличие ошибок или неточностей при написании тестовых вопросов и выявить необходимость внесения правок. В разработанной форме опроса студенты могли кратко написать свой отзыв и внести пожелания и замечания для доработки тренажёра. Средний процент правильных ответов составил более 70 %, причем из 30 человек, проходящих тест, неудовлетворительных результатов (ниже 50 %) не было. Таким образом, тестируемая группа усвоила материал на оценку "хорошо". На просьбу оценить в целом качество исполнения, простоту работы и удобство интерактивного тренажера от 1 до 10 баллов, средняя пользовательская оценка составила 7,5 баллов из 10, что подтверждает позитивное отношение пользователей к тестируемому ПО. Замечания студентов по размерам шрифта, рисунков, формулировке вопросов и т.п. также были учтены при последующей доработке тренажера.

Достоинствами созданной программы для ЭВМ [17] являются:

– возможность её работы без подключения к сети интернет,

– простота и удобство спользования,

– интуитивно понятный ользователю интерфейс

– доступность разработки тестовых материалов без необходимости скачивания

## **Обсуждение/Заключение**

Обучение безопасным методам труда служит важным инструментов задачи снижения травматизма на производстве, а современные технологии позволяют сделать процесс обучения более информативным и удобным, понятным для пользователя. Одним из вариантов

платных блоков ПО *Adobe Captivate*.

Дополнительным плюсом служит возможность создания универсальных шаблонов для работы, по которым в дальнейшем возможна сборка обучающих интерактивных частей различных характера и направлений. Такая процедура удобна, к примеру, для создания аналогичных продуктов по другим видам работ на объектах электроснабжения железных дорог, например, для изучения соотвествующих техноогических карт при производстве работ на оборудовании тяговых подстанций, линиях продольного элеткроснабжения и т.д.

Использование обучающего тренажёра целесообразно не только в процессе обучения и проверки знаний у электротехнического персонала электроустановок железнодорожного транспорта, но и при проведения занятий у студентов-энергетиков профильного направления подготовки. Применение разработанного интерактивнго тренажёра представляется целесообраным, по мнению авторов, для обучения студентов высших и средних профессиональных учебных заведений по профильному направлению подготовки "Электроснабжение железных дорог". На электрифицированных участках железных дорог переменного тока целевая аудитория для работы с тренажёром – это электромонтёры контактной сети второго и выше разряда в соответствии с требованиями профессионального стандарта "Работник по техническому обслуживанию и ремонту контактной сети железнодорожного транспорта", утвержденного приказом Министерства труда и социальной защиты Российской Федерации N 952н от 2 декабря 2015 г. (регистрационный номер 589).

решения задачи эффективного обучения правилам охраны труда и электробезопасности может служить внедрение интерактивного образовательного контента-тренажёра, разработка которого является основной задачей проводимой работы.

Проведен анализ существующих методов и форм обучения, аналитический обзор современных образовательных приложений и требований к ним для построения интерактивного тренажера по электробезопасности. В результате анализа популярных платформ для электронных образовательных продуктов, которые дают возможность создания интерактивных кейсов, была выбрана программа Adobe Captivate. На основании видео-материалов, предварительно отснятых и озвученных работниками службы электрификации и электроснабжения Дальневосточной железной дороги, разработан и запатентован новый интерактивный тренажёр, состоящий из теоретической базы, фото- и видео-презентаций и тестовых блоков. Разработанное авторами новое обучающее программное обеспечение на основе технологических карт позволяет улучшить знания по электробезопасности. Изложенные подход, алгоритм и структура интрективного тренажёра позволяют в будущем подобным образом разрабатывать аналогичные продукты в программной среде Adobe Captivate по другим видам электротехнических работ.

Произведенная разработка доказала,

## **СПИСОК ИСТОЧНИКОВ**

- 1. International Labor Organization. Международная организация труда. Информационный портал. 2021. https://www.ilo.org.
- 2. Опыт ОАО "РЖД": правильный путь в достижении цели VISION ZERO. Труд-Эксперт. Управление. Информационный портал. 2021. [https://www.trudcontrol.ru/press/publications/2885](https://www.trudcontrol.ru/press/publications/28855/opit-oao-rzhd-pravilniy-put-v-dostizhenii-celi-vision-ero) [5/opit-oao-rzhd-pravilniy-put-v-dostizhenii-celi](https://www.trudcontrol.ru/press/publications/28855/opit-oao-rzhd-pravilniy-put-v-dostizhenii-celi-vision-ero)[vision-ero.](https://www.trudcontrol.ru/press/publications/28855/opit-oao-rzhd-pravilniy-put-v-dostizhenii-celi-vision-ero)
- 3. Пушенко С.Л., Стасева Е.В., Демченко С.Г., Насонова С.Ю., Теньгаева А.Н. Анализ электротравматизма среди рабочих. *Безопасность техногенных и природных систем*. 2020. № 3. С. 2- 6.
- 4. Федеральная служба по труду и занятости. Информационный портал. 2021. [https://rostrud.gov.ru.](https://rostrud.gov.ru/)
- 5. Habouchi S., Bouamra A., Bezzaoucha A., Joucdar S. Estimation of survival rate in electrical injuries, experience in Algerian Burn Centers, *Burns Open*, Vol. 4, Is. 4, 2020, : 141-145 <https://doi.org/10.1016/j.burnso.2020.07.001>

что созданный интерактивный тренажёр, может применяться в качестве дополнительного информационнообразовательного ресурса по электробезопасности и охране труда и использоваться для обучения элеткромонтёров контактной сети железных дорог. Разработанная программа для ЭВМ передана для внедрения на Дальневосточную дирекцию по энергообеспечению– структурное подразде-ление Трансэнерго – филиал ОАО "РЖД", а также на кафедру "Системы электроснабжения" ФГБОУ ВО ДВГУПС. Тренажёр опробован студентами и рекомендован решением упомянутой кафедры для применения в учебном процессе по дисциплинам "Электропитание и электроснабжение нетяговых потребителей" и "Электромагнитная совместимость и электробезопасность".

Применение современных интерактивных тренажёров в качестве вспомогательных средств при обучении человека безопасным методам производства работ даёт возможность улучшить подготовку персонала и снизить показатели травматизма на рабочих местах.

- 6. Arnoldo B.D., Purdue G.F., Kowalske K., Helm P.A., Burris A., Hunt J.L. Electrical injuries: a 20 year review. *The Journal of Burn Care & Rehabilitation,* Vol. 25, Is. 6, 2004: 479–484 [https://doi.org/10.1097/01.BCR.0000144536.22284](https://doi.org/10.1097/01.BCR.0000144536.22284.5C) [.5C.](https://doi.org/10.1097/01.BCR.0000144536.22284.5C)
- 7. Макашева С.И., Мартьянов Е.О. Электротравматизм среди работников Дирекции по энергообеспечению - структурного подразделения Трансэнерго - филиала ОАО "РЖД". *Транспорт Азиатско-Тихоокеанского региона*. 2021. № 1 (26). С. 48-53.
- 8. Зацаринный А.А., Горшенин А.К., Волович К.И., Кондрашев В.А. Основные направления развития информационных технологий в условиях вызовов цифровой экономики. *Цифровая обработка сигналов*. 2018. № 1. С. 3-7.
- 9. Kirillov S.N., Lisnichuk A., Batishchev A.V., Aronov L.V., Baukov A.A. Аdaptive softwareconfigurable system development to receive, transmit and process information. *3rd International Science and Technology Conference "Modern Network*

*Technologies 2020", MoNeTeC 2020 - Proceedings*. 3. 2020. С. 9258072.

- 10. Григорьев В.К., Антонов А.А., Бирюкова А.А. Метод построения модели информационной системы для обучения профессиональных пользовател. *Информатизация образования и науки*. 2014. № 2 (22). С. 36-48.
- 11. Pinchukov P., Makasheva S. Improving methods for reliability assessment of electric power systems. *Advances in Intelligent Systems and Computing*.  $2017$  T 692.: 162-169 [https://doi.org/10.1007/978-3-319-70987-1\\_17.](https://doi.org/10.1007/978-3-319-70987-1_17)
- 12. Hashim Harwati. Application of Technology in the Digital Era Education. *International Journal of Research in Counseling and Education*. 2018. [https://doi.org/1. 1. 10.24036/002za0002.](https://doi.org/1.%201.%2010.24036/002za0002)
- 13.ISpring Suite Max. Информационный портал. URL: [https://www.ispring.ru/ispring-suite.](https://www.ispring.ru/ispring-suite)
- 1. International Labor Organization [Internet]. 2021. Available from: https://www.ilo.org
- 2. The experience of OAO "Russian Railways": the right way to achieve VISION ZERO goal. Labor is an expert. Management [Internet]. 2021. Available from:

https://www.trudcontrol.ru/press/publications/2885 5/opit-oao-rzhd-pravilniy-put-v-dostizhenii-celivision-ero

- 3. Pushenko SL, Staseva EV, Demchenko SG, Nasonova SYu, Tengaeva AN. Analysis of electrical injuries among workers. Safety of Technogenic and Natural Systems. 2020;3:2-6.
- 4. Federal Service for Labor and Employment [Internet]. 2021. Available from: https://rostrud.gov.ru
- 5. Habouchi S, Bouamra A, Bezzaoucha A, Joucdar S. Estimation of survival rate in electrical injuries, experience in Algerian Burn Centers, Burns Open. 2020;4(4):141-145. Available from: https://doi.org/10.1016/j.burnso.2020.07.001
- 6. Arnoldo B.D., Purdue G.F., Kowalske K., Helm P.A., Burris A., Hunt J.L. Electrical injuries: a 20 year review. The Journal of Burn Care & Rehabilitation. 2004;25(6):479–484. Available from:https://doi.org/10.1097/01.BCR.0000144536. 22284.5C
- 7. Makasheva SI, Martyanov EO. Electrical injuries among employees of the Management for Energy Supply - a structural subdivision of Transenergo - a branch of OAO "Russian Railways". Transport of Asiatsko-Tikhookeanskogo regiona. 2021;1(26):48- 53.
- 8. Zatsarinny AA, Gorshenin AK, Volovich KI, Kondrashev VA. The main directions of information technology development in the context of digital economy challenges. Digital Signal Processing. 2018;1:3-7.
- 14. Adobe Captivate. Информационный портал. URL:
- [https://www.adobe.com/ru/products/captivate.html.](https://www.adobe.com/ru/products/captivate.html) 15. Storуline 3. Информационный портал. [URL:https://articulate.com/perpetual/storyline-3.](https://articulate.com/perpetual/storyline-3)
- 16. Технологические карты на работы по содержанию и ремонту устройств контактной сети электрифицированных железных дорог: ЦЭ – 197 – 5/3. Книга II. – Москва: Трансиздат, 1997. 673 с.
- 17.Свидетельство о государственной регистрации программы для ЭВМ № 2021661532 Российская Федерация. Изучение работы по технологической карте "Проверка состояния, регулировка и ремонт воздушной стрелки": № 2021617646 от 20.05.2021.: заявл. 20.05.2021: опубл. 13.07.2021 / Макашева С.И., Мартьянов Е.О. ; заявитель ДВГУПС. – 1 с.
- 9. Kirillov SN, Lisnichuk A, Batishchev AV, Aronov LV, Baukov AA. Adaptive software-configurable system development to receive, transmit and process information. Proceedings of the 3rd International Science and Technology Conference "Modern Network Technologies 2020", MoNeTeC: 2020. p. 9258072.
- 10. Grigoriev VK, Antonov AA, Biryukova AA. Method of constructing an information system model for training professional users. Informatization of Education and Science. 2014;2 (22):36-48.
- 11. Pinchukov P, Makasheva S. Improving methods for reliability assessment of electric power systems. Advances in Intelligent Systems and Computing. 2017;692:162-169. Available from: https://doi.org/10.1007/978-3-319-70987-1\_17
- 12. Hashim Harwati. Application of Technology in the Digital Era Education. International Journal of Research in Counseling and Education [Internet]. 2018. Available from: https://doi.org/1. 1. 10.24036/002za0002
- 13.ISpring Suite Max [Internet]. 2021. Available from: https://www.ispring.ru/ispring-suite.
- 14. Adobe Captivate [Internet]. 2021. Available from: https://www.adobe.com/ru/products/captivate.html.
- 15. Storyline 3 [Internet]. 2021. Available from: https://articulate.com/perpetual/storyline-3.
- 16. Operation flowsheets for maintenance and repair of overhead system devices of electriс railways: CE – 197 – 5/3. Moscow: Transizdat; 1997.
- 17. Makasheva SI, Martyanov EO. Certificate of state registration of the computer program no. 2021661532 Russian Federation: study of the work according to operation flowsheet " Checking the condition, adjustment and repair of the aerial frog": No. 2021617646. 2021 May 20 [cited 2021 July 13].

#### **Информация об авторах:**

**Макашева Светлана Игоревна.** кандидат технических наук, доцент, тел. +7 -914-548-27-78, доцент кафедры "Системы электроснабжения" Дальневосточного государственного университета путей сообщения, международные идентификационные номера автора: Scopus-Author ID 57189366398, Research- ID-Web of Science AAB-5150-2020, Author-ID-РИНЦ 374494.

**Makasheva Svetlana Igorevna,** Candidate of Technical Sciences, Associate Professor of the Department of Power Supply Systems at Far Eastern State Transport University, phone: +7 -914-548-27-78, Scopus-Author ID 57189366398, Research- ID-Web of Science AAB-5150-2020, Author-ID-RSCI 374494.

**Мартьянов Егор Олегович,** студент Дальневосточного государственного университета путей сообщения, тел. +7-984-298-76-42.

**Синкевич Евгений Александрович,** главный инженер Дальневосточной дирекции по энергообеспечению структурного подразделения Трансэнерго (филиала ОАО "РЖД"), тел. +7 (4212) 38-44-98.

**Martyanov Egor Olegovich,** Student of Far Eastern State Transport University, phone: +7-984-298-76-42. **Sinkevich Evgeny Aleksandrovich,** Chief engineer of Far Eastern Management for Energy Supply of the structural subdivision of Transenergo (branch of Russian Railways), phone: +7 (4212) 38-44-98.

**Вклад авторов: все авторы сделали эквивалентный вклад в подготовку публикации. Contribution of the authors: the authors contributed equally to this article.** 

**Авторы заявляют об отсутствии конфликта интересов. The authors declare no conflicts of interests.**

**Статья опубликована в режиме Open Access. Article published in Open Access mode.**

**Статья поступила в редакцию 15.11.2021; одобрена после рецензирования 06.12.2022; принята к публикации 21.03.2022. Рецензент – Пугачев А.А., доктор технических наук, доцент, зав. кафедрой «Промышленная электротехника и электроника» Брянского государственного технического университета.**

**The article was submitted to the editorial office on 15.11.2021; approved after review on 06.12.2022; accepted for publication on 21.03.2022. The reviewer is Pugachev A.A., Doctor of Technical Sciences, Associate Professor, Head of the Department of Industrial Electrical Engineering and Electronics at Bryansk State Technical University**.